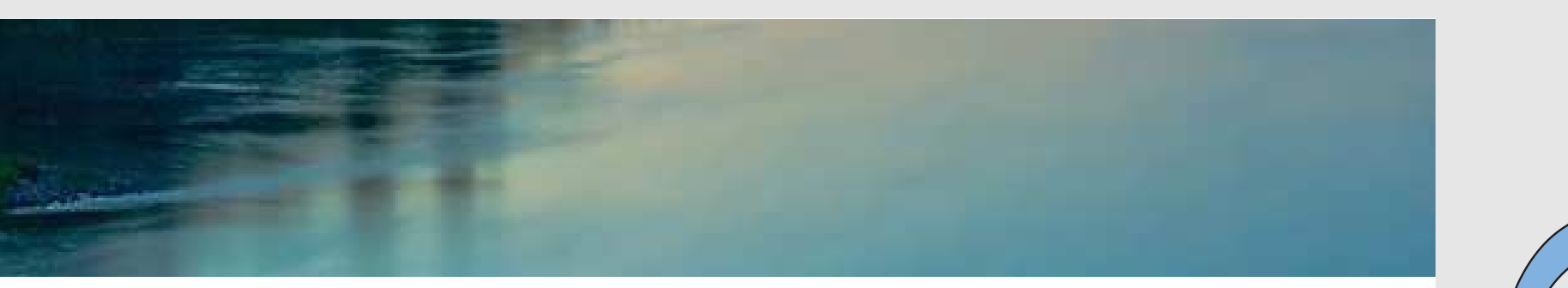

# Neuronale Netze

Prof. Dr. Rudolf Kruse

Computational Intelligence Institut für Intelligente Kooperierende Systeme Fakultät für Informatik rudolf.kruse@ovgu.de

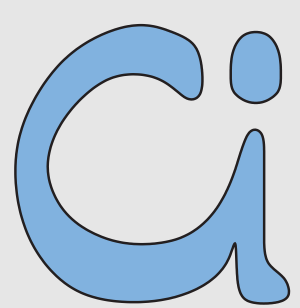

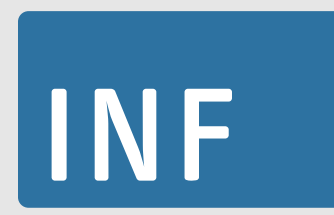

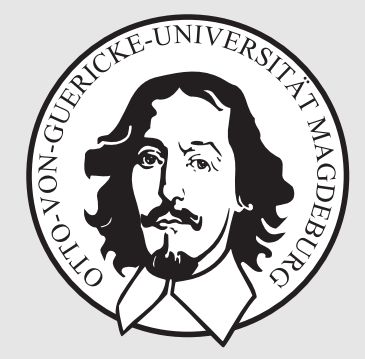

Christoph Doell, Rudolf Kruse Neuronale Netze Neuronale Netze

# Lernen Tiefer Neuronaler Netze (Deep Learning)

# Deep Learning

Wiederholung

- Lernen Rekurrenter Netze durch ausfalten
- Problem des verschwindenden Gradienten

Varianten des Neurons

Autoencoder

Hybrider Lernalgorithmus

Faltung

Pooling

Faltende Neuronale Netze

Anwendungen

### Wiederholung: Lernen Rekurrenter Netze

#### Beispiel: Newton'sches Abkühlungsgesetz

Euler–Cauchy-Polygonzüge für verschiedene Schrittweiten:

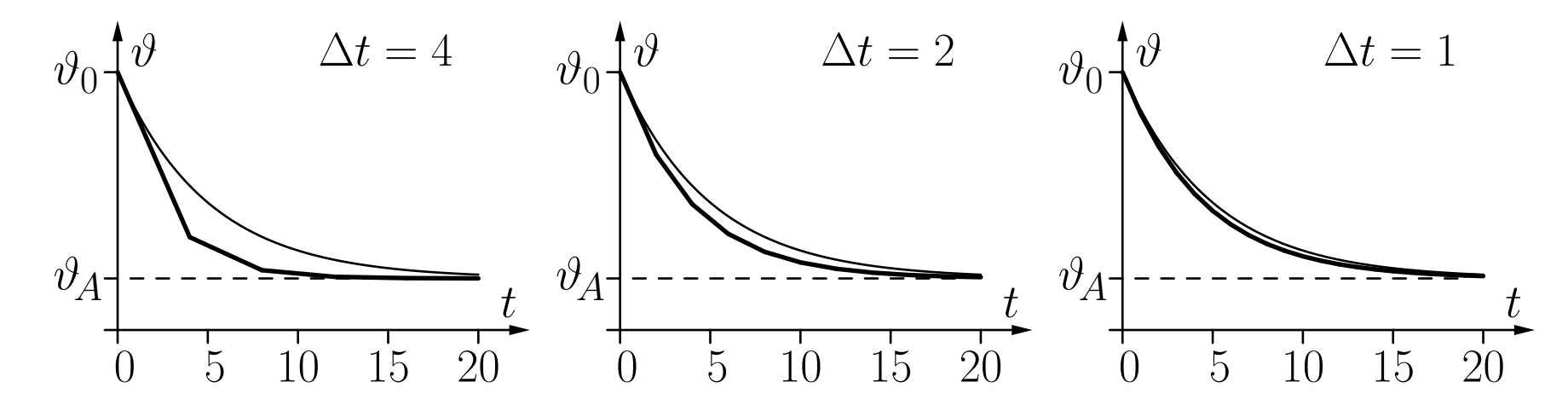

Die dünne Kurve ist die genaue analytische Lösung.

Rekurrentes neuronales Netz:

$$
\frac{-k\Delta t}{\sqrt{\frac{1}{\left(-k\vartheta_A\Delta t\right)^2}}}\n\rightarrow \vartheta(t)
$$

Christoph Doell, Rudolf Kruse Neuronale Netze

Annahme: Wir haben Messwerte der Abkühlung (oder Erwärmung) eines Körpers zu verschiedenen Zeitpunkten. Außerdem sei die Umgebungstemperatur  $\vartheta_A$  bekannt.

Ziel: Bestimmung des Werts der Abkühlungskonstanten  $k$  des Körpers.

Initialisierung wie bei einem MLP: Biaswert und Gewicht der Rückkopplung zufällig wählen.

Die Zeit zwischen zwei aufeinanderfolgenden Messwerten wird in Intervalle unterteilt. Damit wird die Rückkopplung des Netzes *ausgefaltet*. Liegen z.B. zwischen einem Messwert und dem folgenden vier Intervalle  $(t_{j+1} = t_j + 4\Delta t)$ , dann erhalten wir

$$
\vartheta(t_0) \longrightarrow \bigodot \frac{1 - k\Delta t}{\theta} \bigodot \frac{1 - k\Delta t}{\theta} \bigodot \frac{1 - k\Delta t}{\theta} \bigodot \frac{1 - k\Delta t}{\theta} \bigodot \longrightarrow \vartheta(t)
$$

# Wiederholung: Fehlerrückpropagation

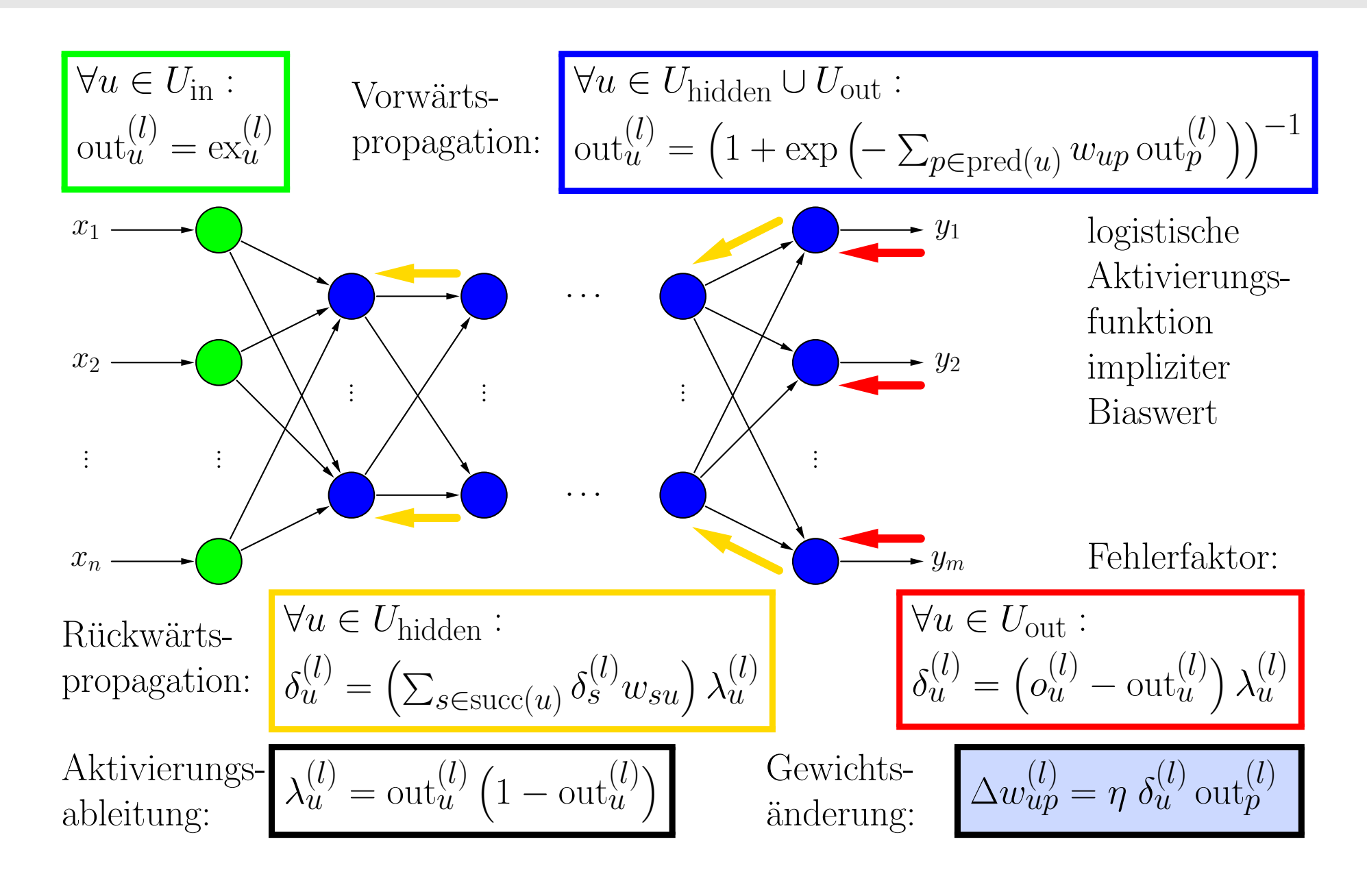

Christoph Doell, Rudolf Kruse 6

### Bisherige Probleme

### Probleme:

Gewichtsänderung nimmt in vorderen Schichten exponentiell ab

Lernen dauert zu lang

Zuwenige (gelabelte) Lernbeispiele vorhanden

Konvergenz zu lokalen Minima

#### Lösungsansätze:

Initialisiere Gewichte nicht zufällig, sondern abhängig vom Datensatz

Verwende schnellere Computer Lastverteilung auf GPUs

Sammle mehr gelabelte Lernbeispiele

Kann nicht vollständig verhindert werden

Wähle statt Neuron Rectified Linear Unit

ReLU:  $f(x) = max(0, x)$ 

Vorteile:

- sehr einfache Berechnung
- Ableitung ist leicht zu bilden
- 0-Werte vereinfachen Lernen

Nachteile:

- kein Lernen links der 0
- mathematisch eher unschön
- Nicht-differenzierbarer "Knick" bei 0

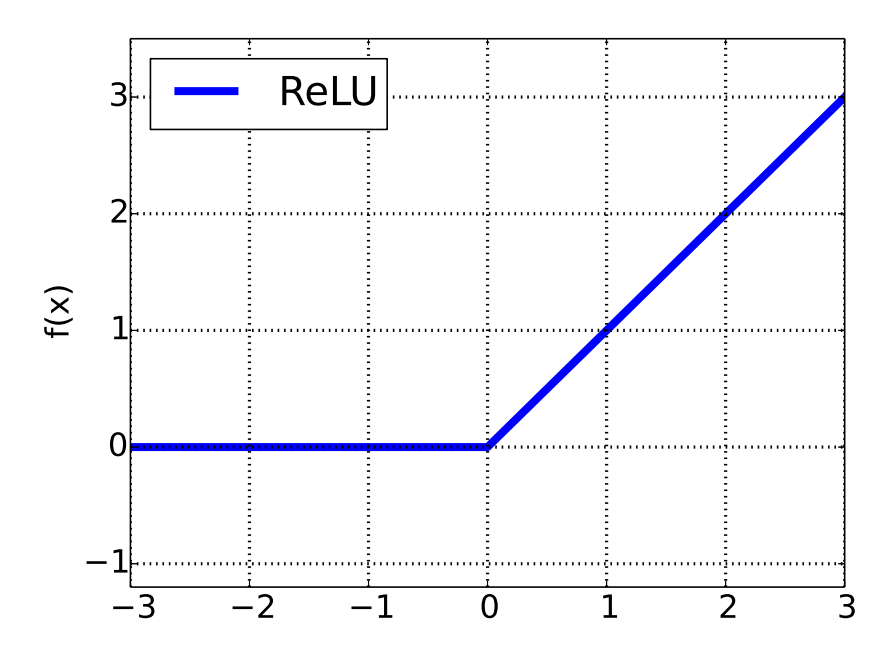

[ReLu nach Glorot et. al 2011]

### ReLU: Berechnungsvarianten

Softplus:  $f(x) = ln(1 + e^x)$ ◦ "Knick" wurde beseitigt

◦ Einige Vorteile auch

Noisy ReLU:  $f(x) = max(0, x + \mathcal{N}(0, \sigma(x)))$ ◦ Addiert Gaussches Rauschen

Leaky ReLU  

$$
f(x) = \begin{cases} x, & \text{falls } x > 0, \\ 0.01x, & \text{sonst.} \end{cases}
$$

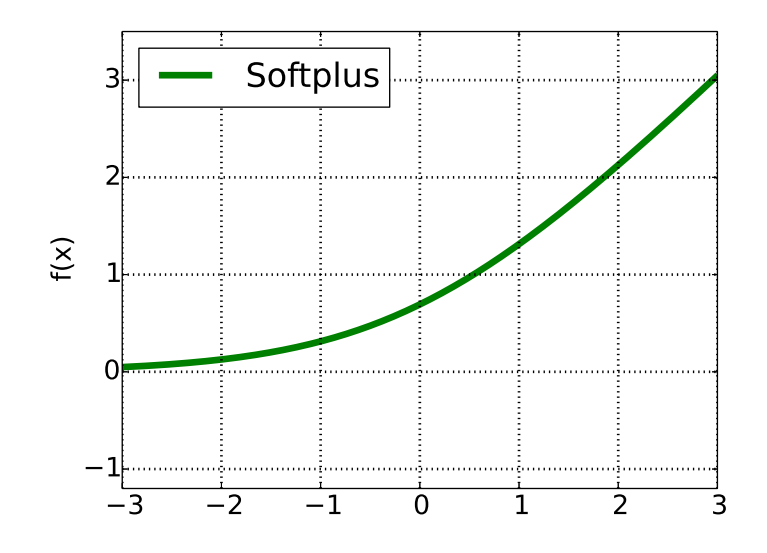

[Softplus nach Glorot et. al 2011]

## Dropout

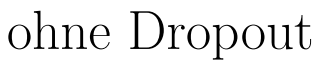

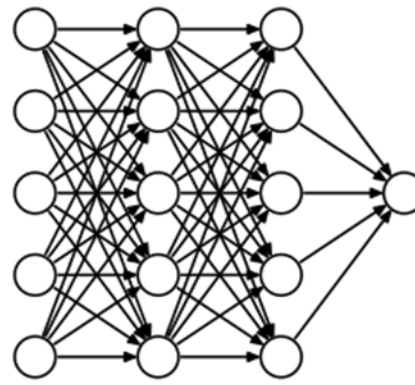

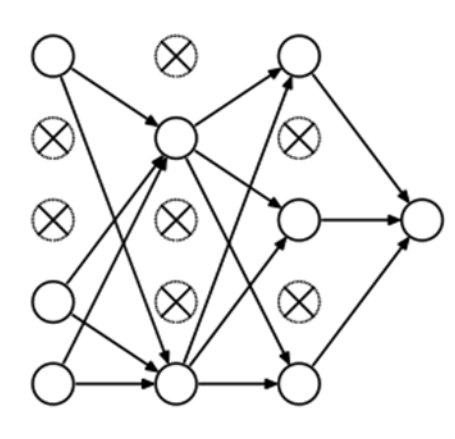

mit Dropout

Gewünschte Eigenschaft: Robustheit bei Ausfall von Neuronen

- Ansatz beim Lernen: ◦ Nutze nur 50% der Neuronen
- W¨ahle diese zuf¨allig
- Ansatz beim Anwenden ◦ Nutze 100% der Neuronen
	- Halbiere alle Gewichte

Ergebnis:

- Robustere Repräsentation
- Verbesserte Generalisierung

### Autoencoder

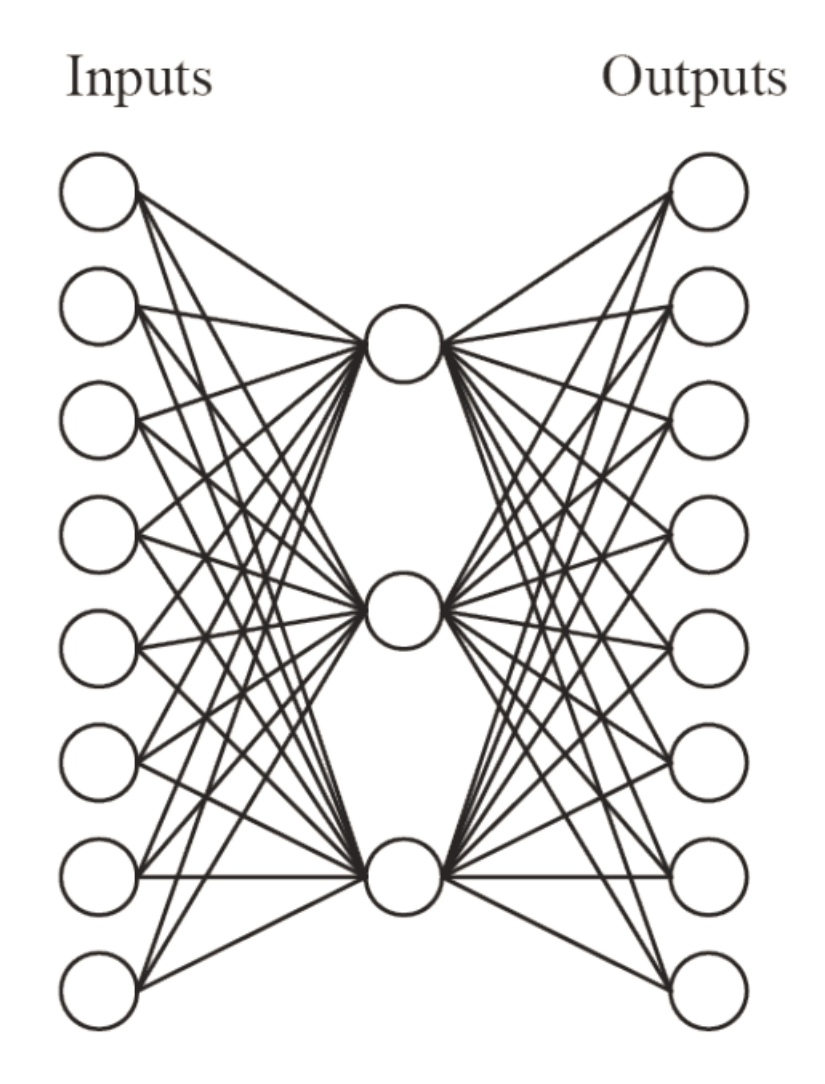

Erstellt eine Kodierung der Daten Lernt Gewichte mit Rückpropagation Durch unüberwachtes Lernen Fehler ist  $|out - in|^2$ 

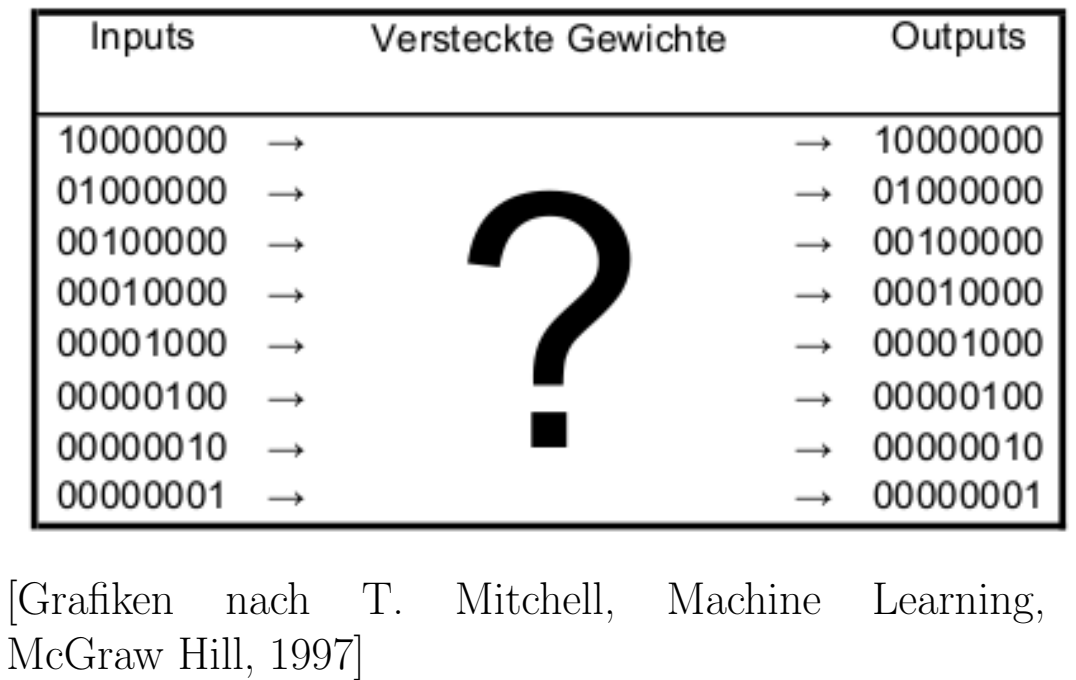

### Autoencoder

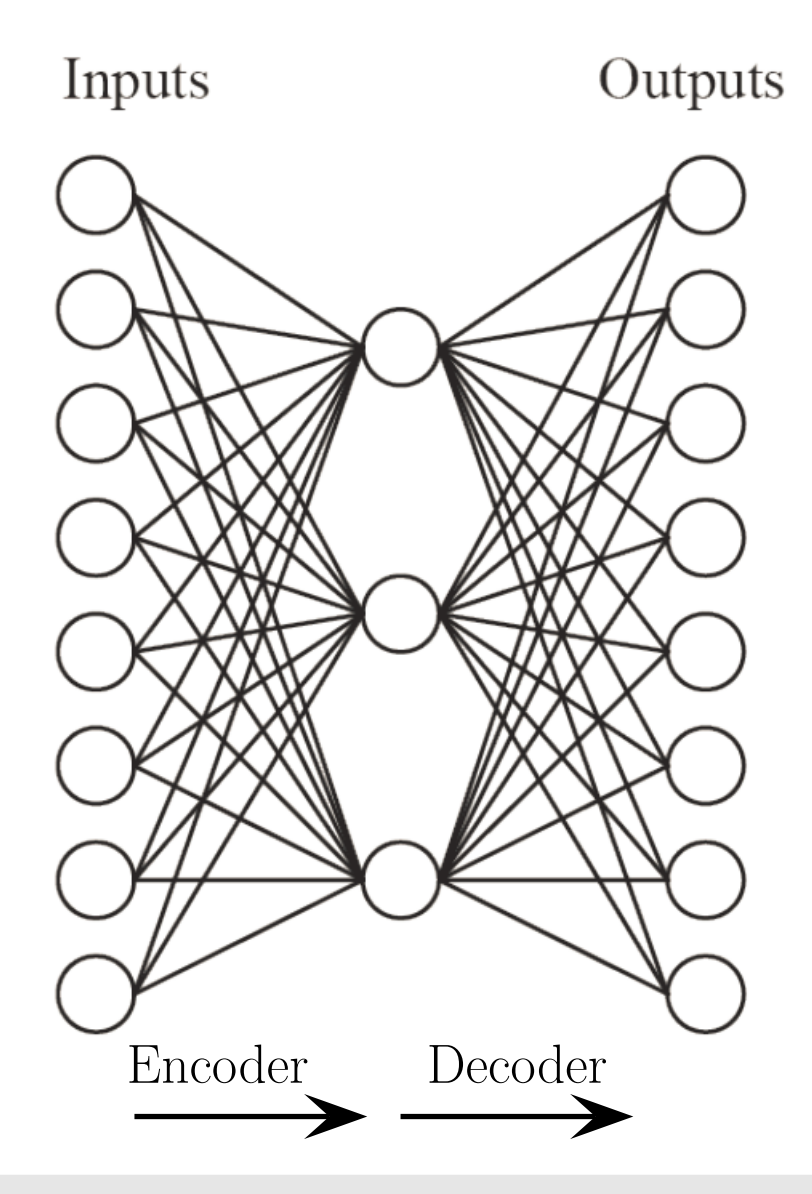

Nutze für Dekodierung die transponierte Gewichtsmatrix der Encodierung

Ergebnis nach 5000 Lerniterationen:

Binäre Kodierung annähernd erreicht

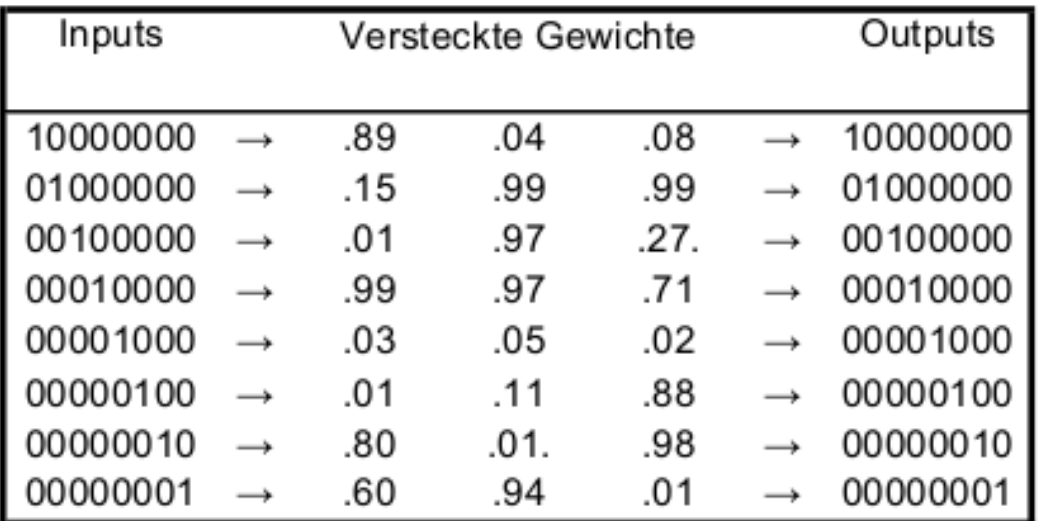

[Grafiken nach T. Mitchell, Machine Learning, McGraw Hill, 1997]

Christoph Doell, Rudolf Kruse 12

# Rauschreduzierender (Denoising) Autoencoder

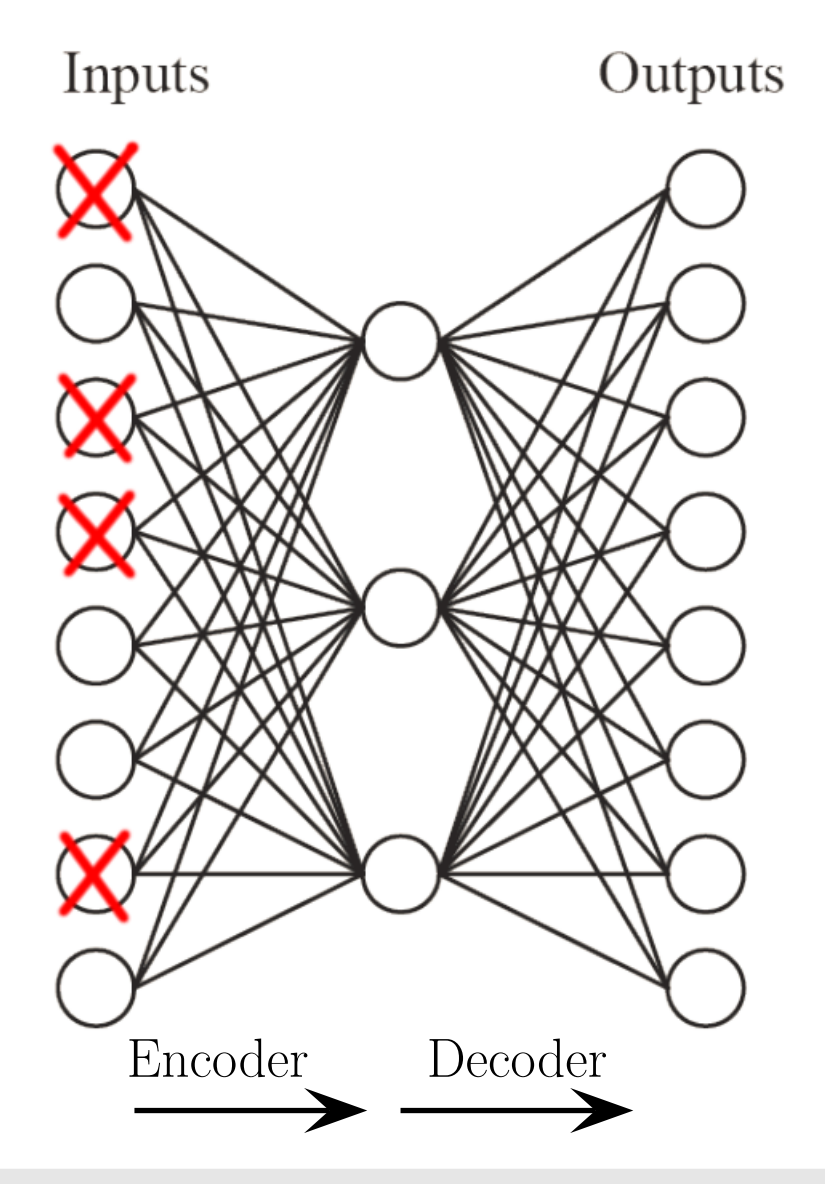

Gegeben: eine dünne (sparse) Repräsentation

Gewiinscht: eine volle Repräsentation

Ansatz: Kombiniere Autoencoder mit Dropout

### Ergebnis:

komprimierte Darstellung dynamisch auf Lernbeispiele zugeschnitten Features für andere Algorithmen

Christoph Doell, Rudolf Kruse Neuronale Netze Neuronale Netze 13

### Stapeln von Autoencodern

Staple Autoencoder, um die besten Features zu erhalten

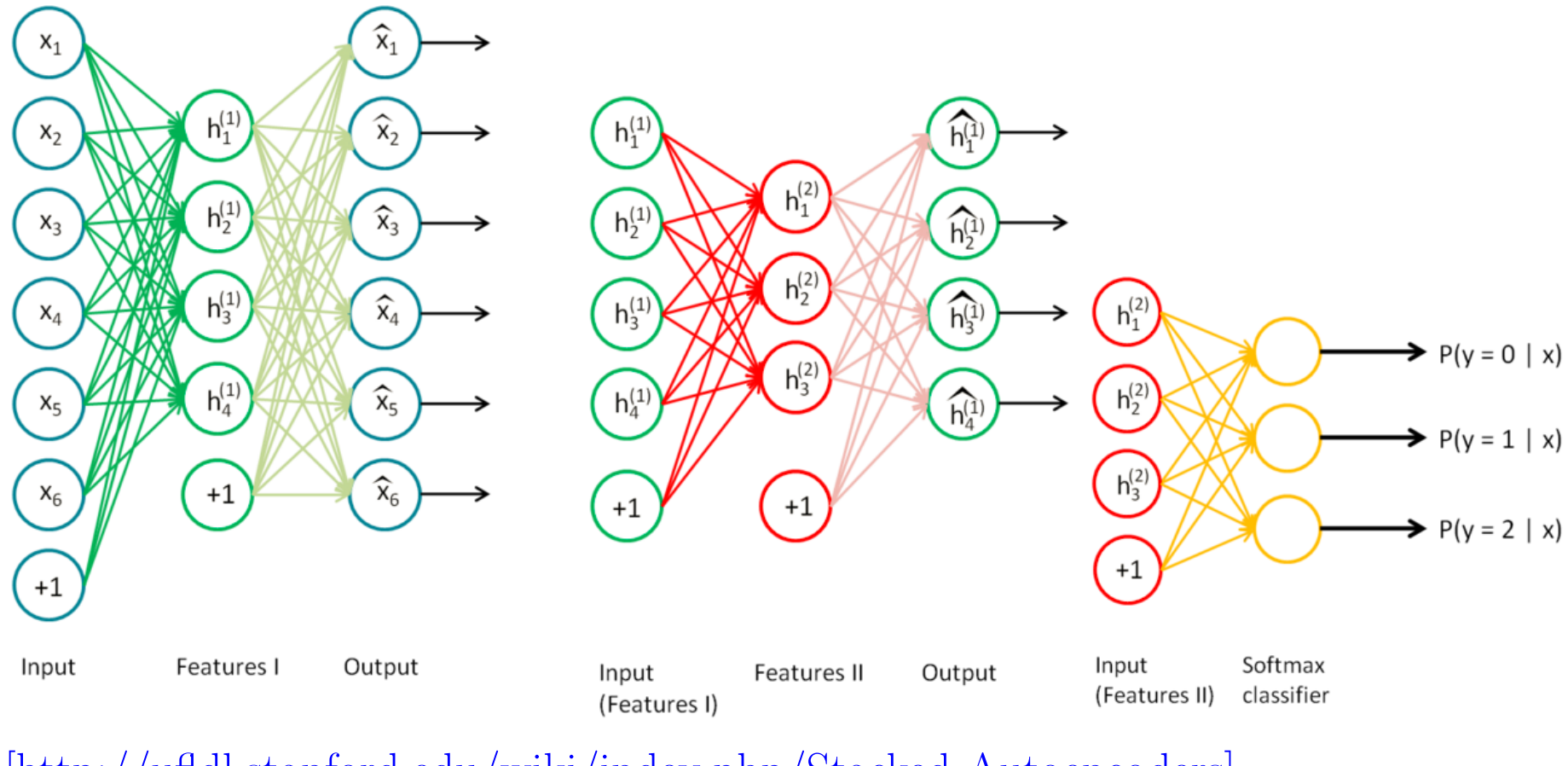

[\[http://ufldl.stanford.edu/wiki/index.php/Stacked](http://ufldl.stanford.edu/wiki/index.php/Stacked_Autoencoders) Autoencoders]

Christoph Doell, Rudolf Kruse 14

### Stapeln von Autoencodern

Nutze die (vor)gelernten Features zur Klassifikation

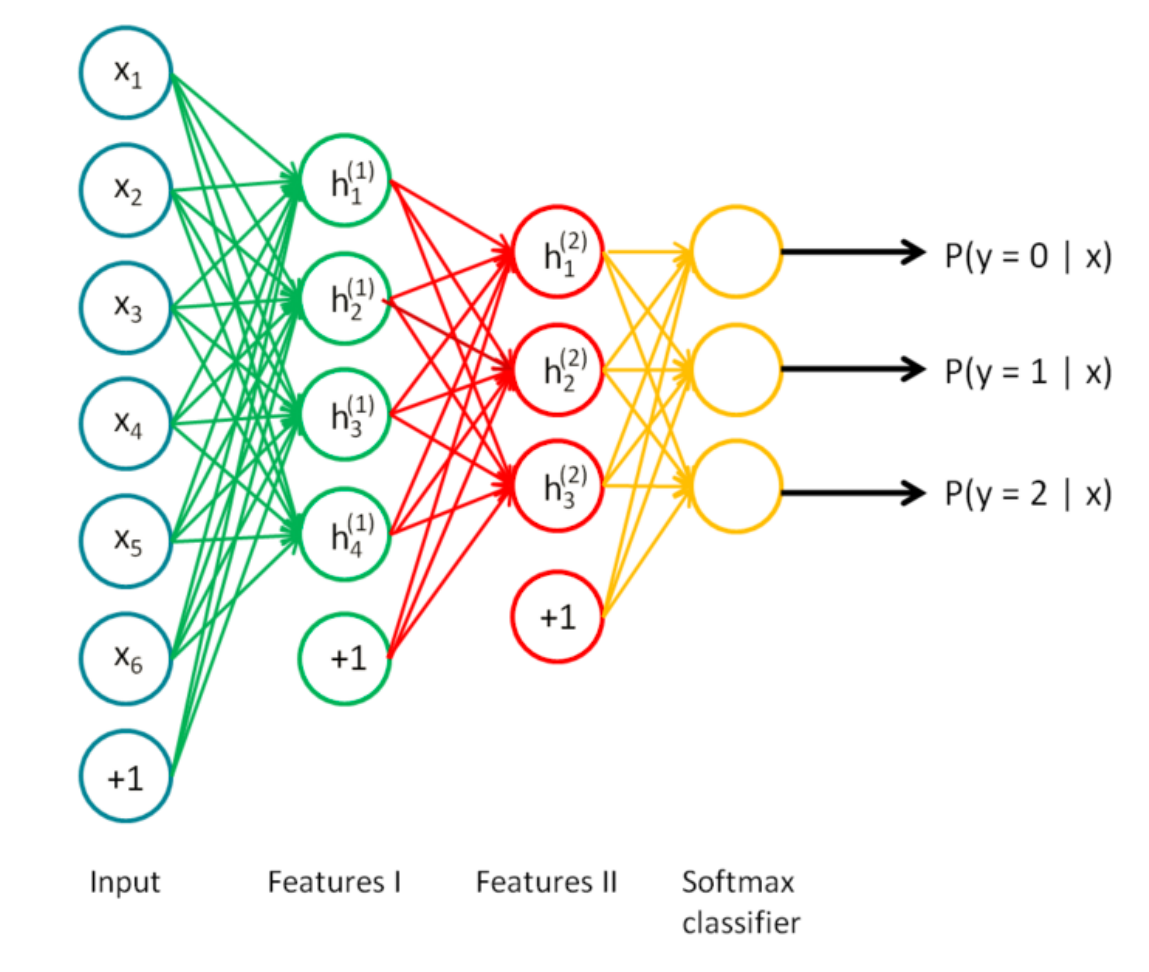

[\[http://ufldl.stanford.edu/wiki/index.php/Stacked](http://ufldl.stanford.edu/wiki/index.php/Stacked_Autoencoders) Autoencoders]

Christoph Doell, Rudolf Kruse 15

# Hybrider Deep Learning Algorithmus

- 1. Definiere für die Lernaufgabe geeignete Netzstruktur
- 2. Erstelle entsprechend der Struktur Autoencoder und lasse sie mit Rückpropagation einzeln lernen
- 3. Verwende nur die Encoder, ihre Gewichte und eine weitere vollständig vernetzte, zufällig initialisierte Schicht zur Klassifikation
- 4. Lasse das so vortrainierte Netz mit Rückpropagation lernen

Imagenet Large Scale Visual Recognition Challenge [\(LSVRC\)](http://image-net.org/challenges/LSVRC/) seit <sup>2010</sup> Finde <sup>200</sup> Objektklassen (Stuhl, Tisch, Person, Fahrrad,...) in Bildern mit ca. 500 x 400 Pixeln, 3 Farbkanälen Neuronales Netz mit ca. 600.000 Neuronen in der ersten Schicht 200 Neuronen in der Ausgabeschicht

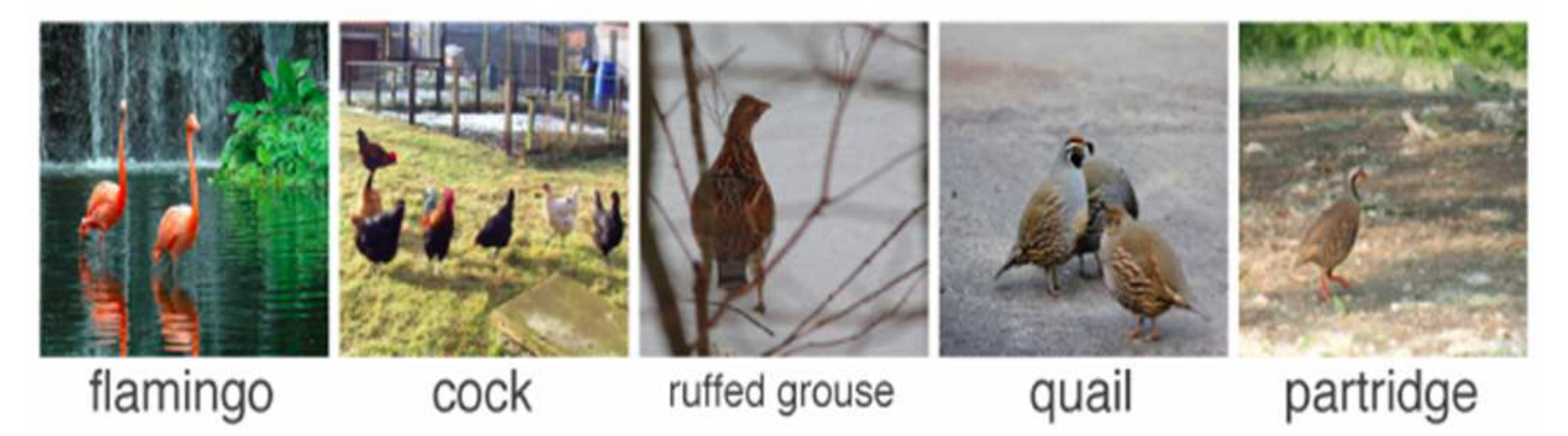

# Faltung (Convolution)

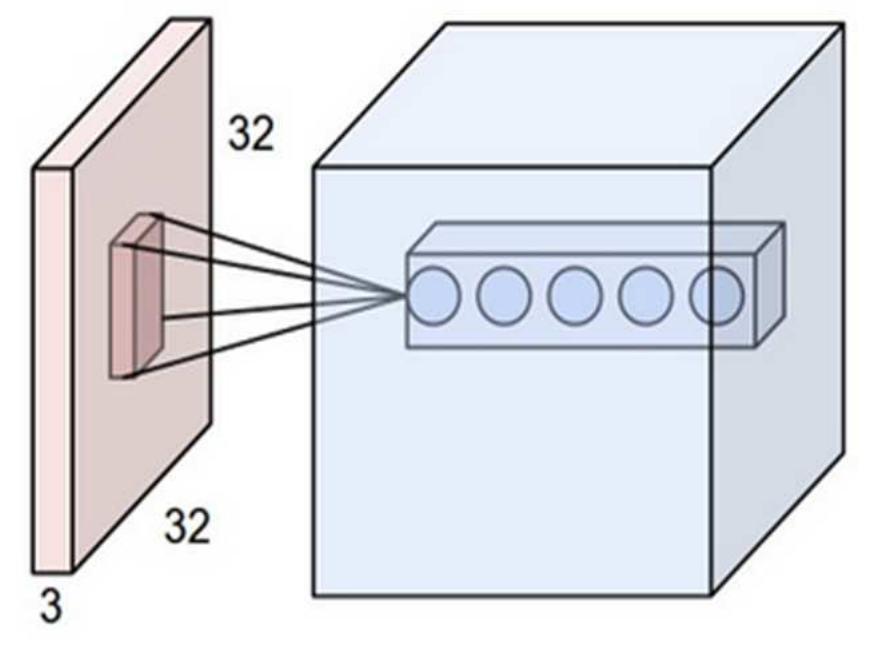

[\[Quelle\]](https://en.wikipedia.org/wiki/Convolutional_neural_network#/media/File:Conv_layer.png)

Motivation: Egal wo auf dem Bild ein Objekt ist, soll es erkannt werden

Idee: Verwende die selben Features auf dem gesamten Bild

Umsetzung: Filter / Kernel werden auf jedem Teil des Bildes angewandt und teilen sich die Gewichte

Parameter: Anzahl der Filter Stärke der Überlappung

# Faltung (Convolution)

Image

**Filter** 

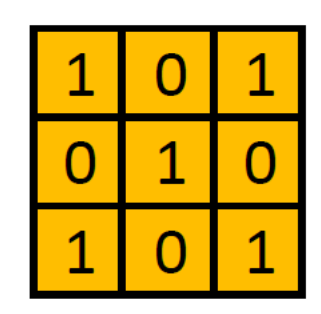

Convolved Feature

 $\overline{3}$ 4 4  $\overline{2}$  $\overline{3}$ 4  $\overline{2}$ 3  $\overline{4}$ 

Featuretransformation

Schiebe einen "Filter" über die Features und betrachte die "gefilterten" Features

Multipliziere Originalfeature mit Filter und Summiere

Originalraum: 5x5

Filtergröße: 3x3

Neue Featuregröße: 3x3

Featureraum wird kleiner

[\[http://ufldl.stanford.edu/wiki/index.php/Feature](http://ufldl.stanford.edu/wiki/index.php/Feature_extraction_using_convolution) extraction using convolution]

Christoph Doell, Rudolf Kruse Neuronale Netze Neuronale Netze 19

### Pooling

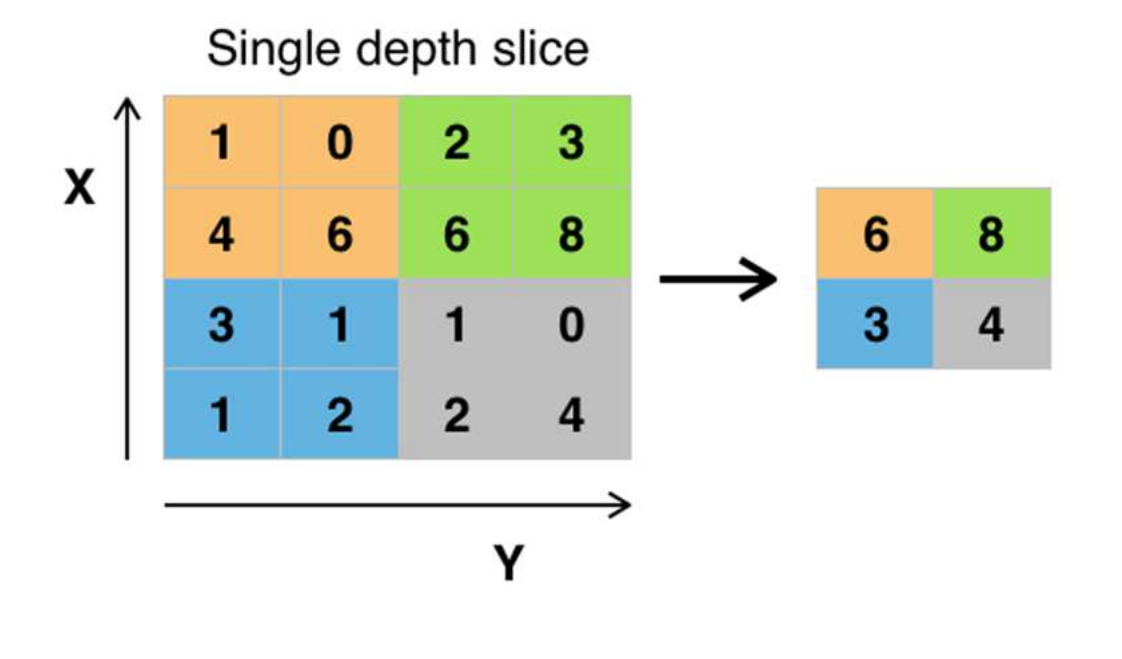

#### Featuretransformation

Schiebe einen "Filter" über die Features und betrachte die "gefilterten" Features

Betrachte den Bereich entsprechend der Filtergröße

Max Pooling: Nimm maximalen Wert

Mean Pooling: Nimm Mittelwert

Featureraum wird kleiner

# [\[Quelle\]](https://en.wikipedia.org/wiki/Convolutional_neural_network/media/File:Max_pooling.png )

# Faltendende (Convolutional) Neuronale Netze

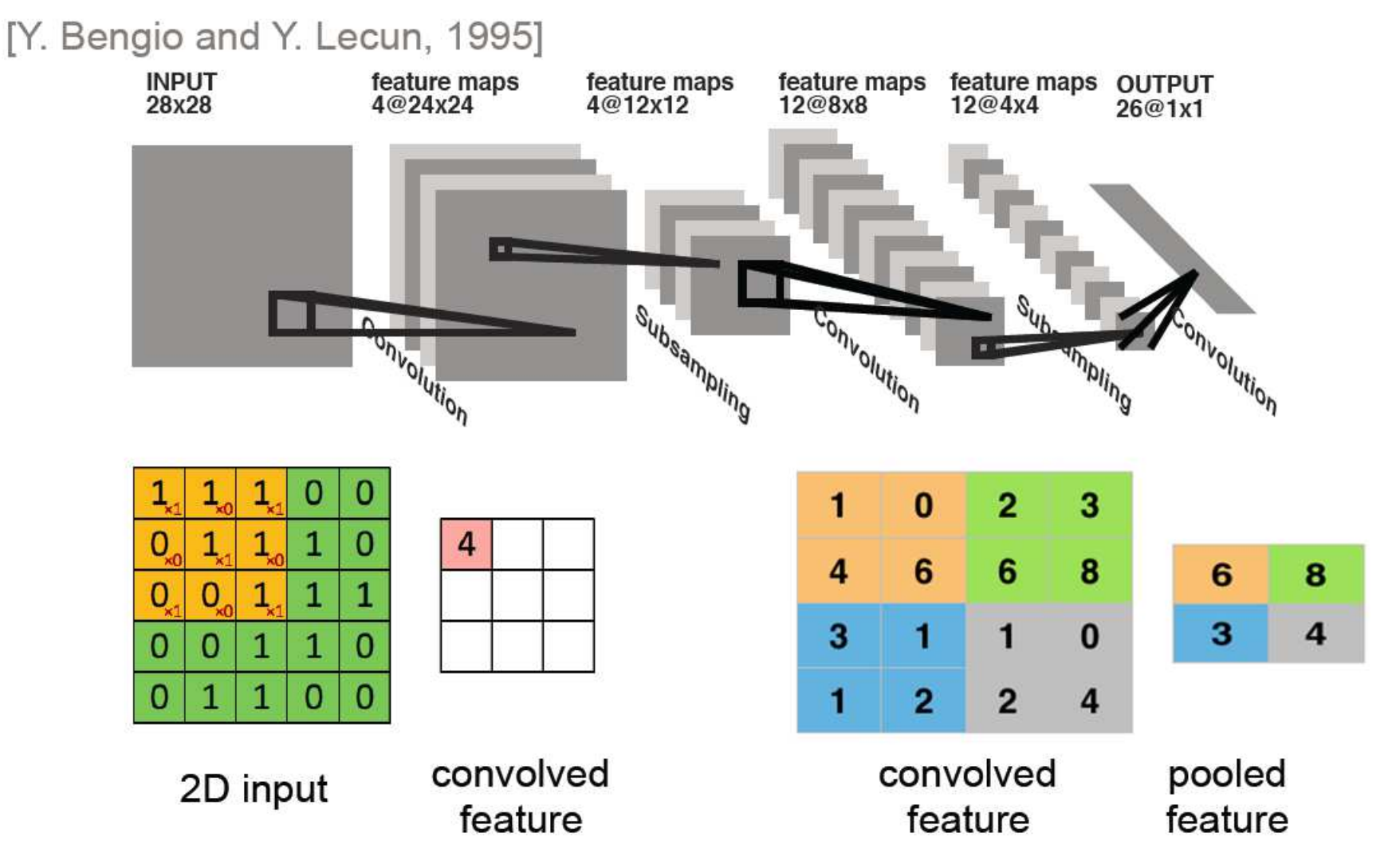

[\[http://ufldl.stanford.edu/wiki/index.php/Feature](http://ufldl.stanford.edu/wiki/index.php/Feature_extraction_using_convolution) extraction using convolution]

## Resultate im Bereich Bildklassifizierung

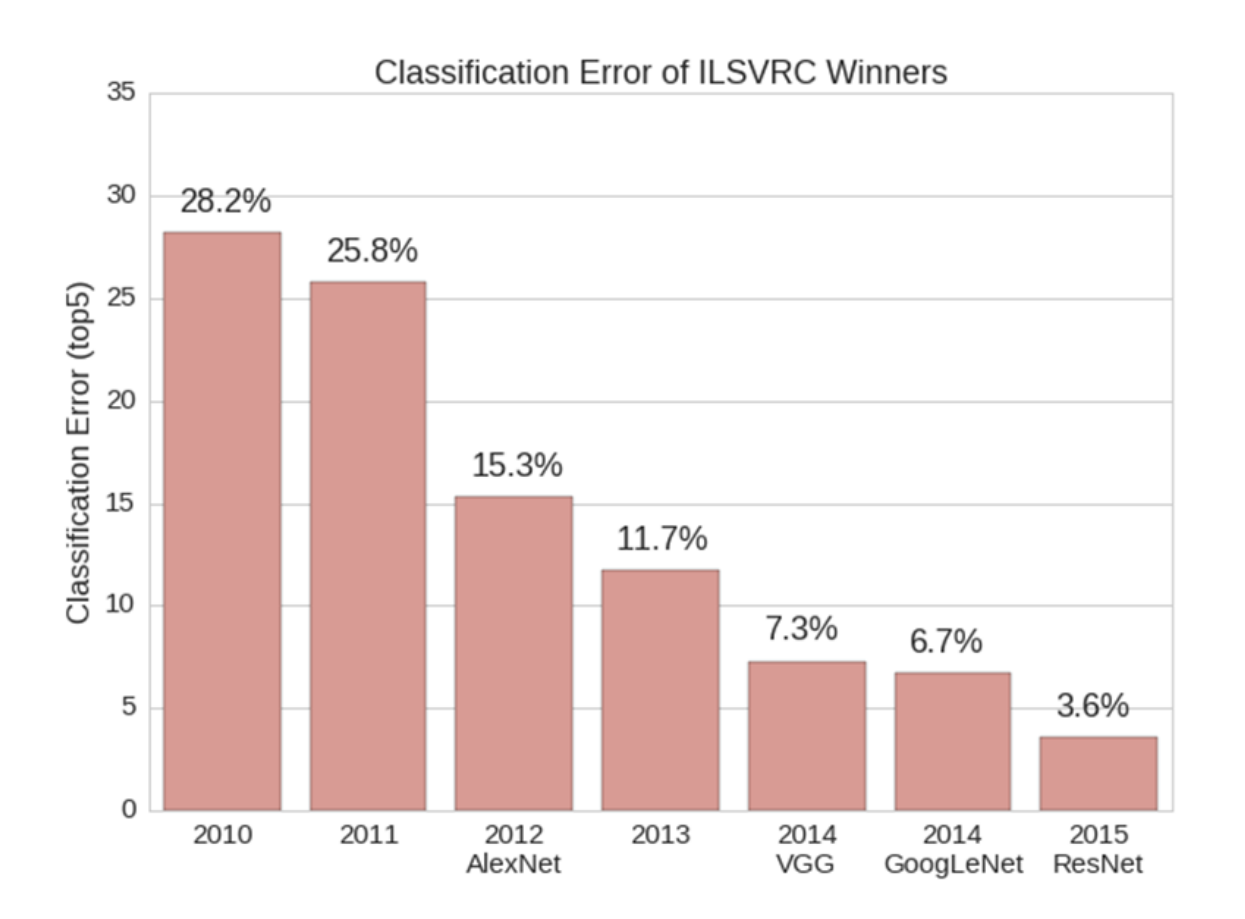

Noch vor 10 Jahren: unmöglich

Rasante Entwicklung in den letzten Jahren

Oft verwendet: Ensembles von Netzen

Netze werden tiefer: ResNet (2015) mehr als 150 Schichten

Grafik: William Beluch, ImageNet Classification with Deep Convolutional Neural Networks

Lösen von verbalen Verständnisfragen in IQ-Tests [Wang et al. 2015]

Verbale IQ-Tests beinhalten hier 5 Arten von Fragen: Analogie 1, Analogie 2, Klassifikation, Synonym, Antonym

Beispielfrage(Analogie 1): Isotherm verhält sich zu Temperatur wie isobar zu? (i) Atmosphäre, (ii) Wind, (iii) Druck, (iv) Ausdehnung, (v) Strömung

Ansatz:

- Klassifiziere den Fragentyp mit Hilfe einer SVM
- Benutze für jeden Fragentyp einen dafür erstelltes Tiefes Neuronales Netz
- Nutze zum Lernen von zusammengeh¨orenden W¨orter eine große Datenbasis (Wiki2014)

Ergebnis: DeepLearning schneidet etwas besser ab, als Bachelor-Absolventen

## Rhythmus-Rekonstruktion durch EEG-Analyse

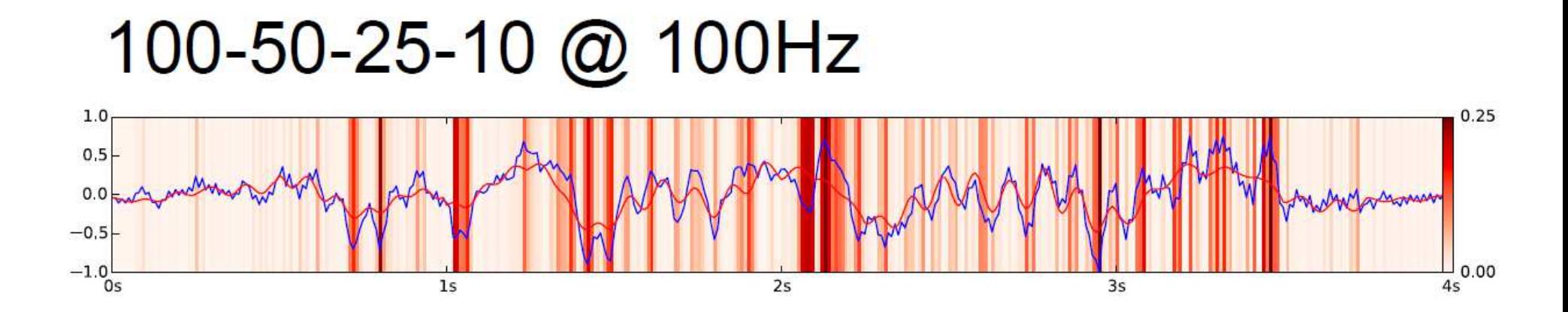

# $100 - 50 - 25 - 10$  @ 400Hz

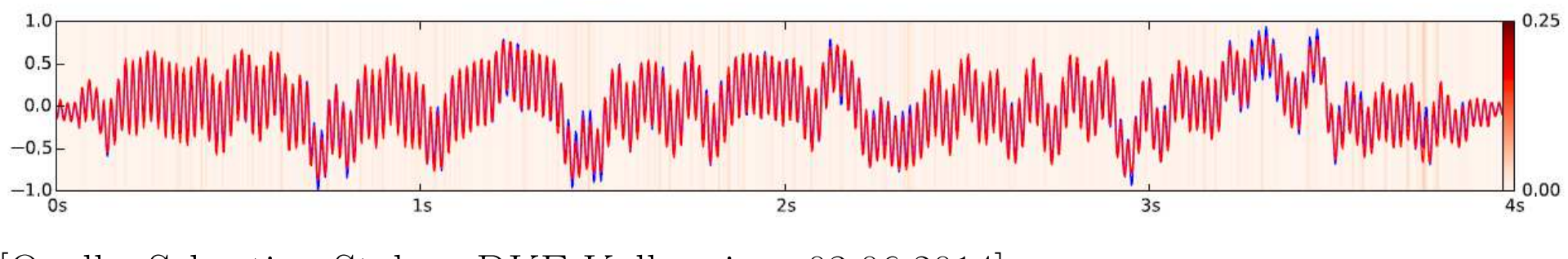

[Quelle: Sebastian Stober, DKE-Kolloquium 03.06.2014]

# German Traffic Sign Recognition Benchmark (GTSRB)

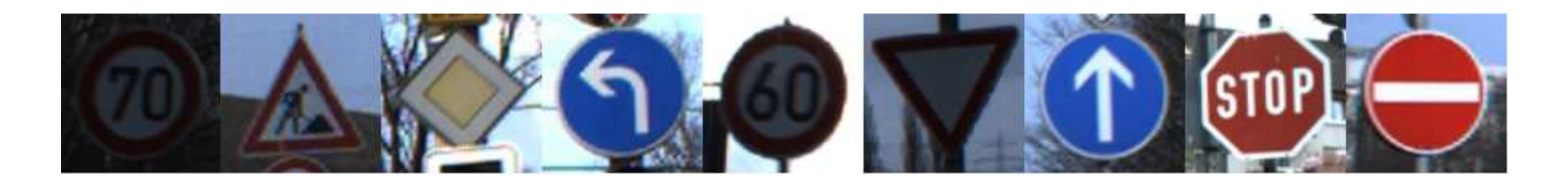

Wurde analysiert bei der International Joint Conference on Neural Networks (IJCNN) <sup>2011</sup>

### Problemstellung:

Ein Bild, mehrere Klassen Klassifikationsproblem

Mehr als 40 Klassen

Mehr als 50.000 Bilder

### Ergebnis:

Erste übermenschliche visuelle Mustererkennung

Fehlerraten: Mensch: <sup>1</sup>.16%, NN:0.56%

Stallkamp et al. 2012

Verwendetes Netz: Input, Conv., Max., Conv., Max., Conv., Max, Full, Full

Details zu den [Gewinnern](http://benchmark.ini.rub.de/index.php?section=gtsrb&subsection=results)

# Visualisierung von gelernten Neuronalen Netzen

Neuronale Netze zur Objekterkennung in Bildern

Was erkennt ein Neuronales Netz in Rauschen, wenn es Bananen gelernt hat?

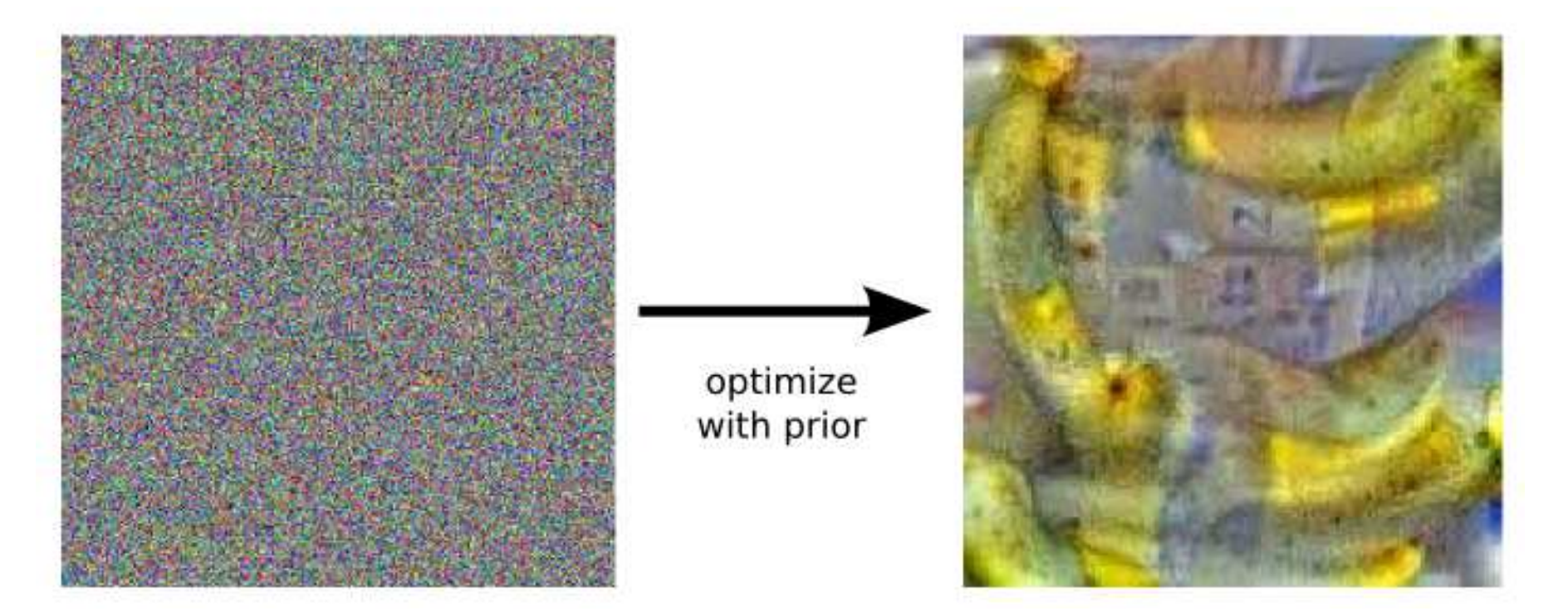

### Mehr [Beispiele](https://photos.google.com/share/AF1QipPX0SCl7OzWilt9LnuQliattX4OUCj_8EP65_cTVnBmS1jnYgsGQAieQUc1VQWdgQ?key=aVBxWjhwSzg2RjJWLWRuVFBBZEN1d205bUdEMnhB)

Quelle: Heise: Wovon träumen [neuronale](http://www.heise.de/newsticker/meldung/Bilderkennung-Wovon-traeumen-neuronale-Netze-2717736.html) Netze?

Christoph Doell, Rudolf Kruse 26

# AlphaGo: Problemstellung Go

<sup>2</sup> Spieler (Schwarz, Weiß)

Legen abwechselnd Steine

auf einem 19 <sup>x</sup> 19 Gitter

Ziel: Die Größte Fläche einkreisen

eingekreiste Steine werden weggenommen

Anzahl der Möglichkeiten:  $250^{150}$ 

Vergleich zu Schach: <sup>35</sup><sup>80</sup>

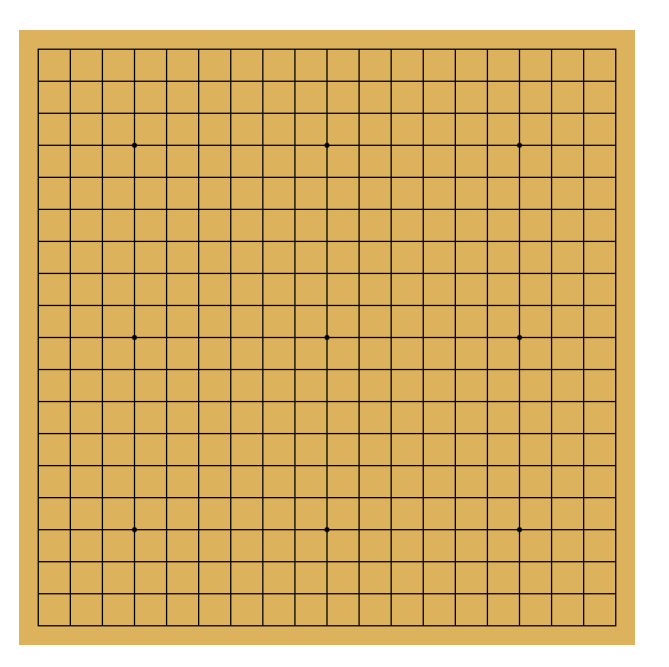

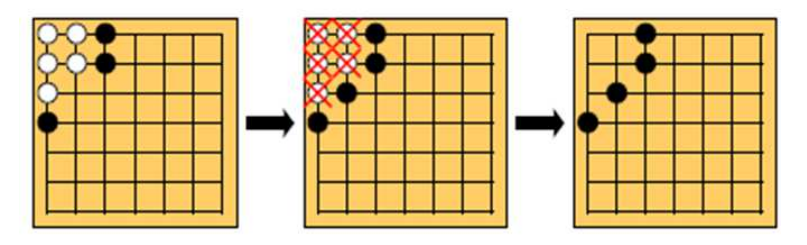

## AlphaGo: Ansatz Monte Carlo Suche

Ansatz: Suche im Spielbaum

Lerne Netz 1 für menschenähnliche nächste Züge

Lerne Netz 2 zum Bewerten von Stellungen

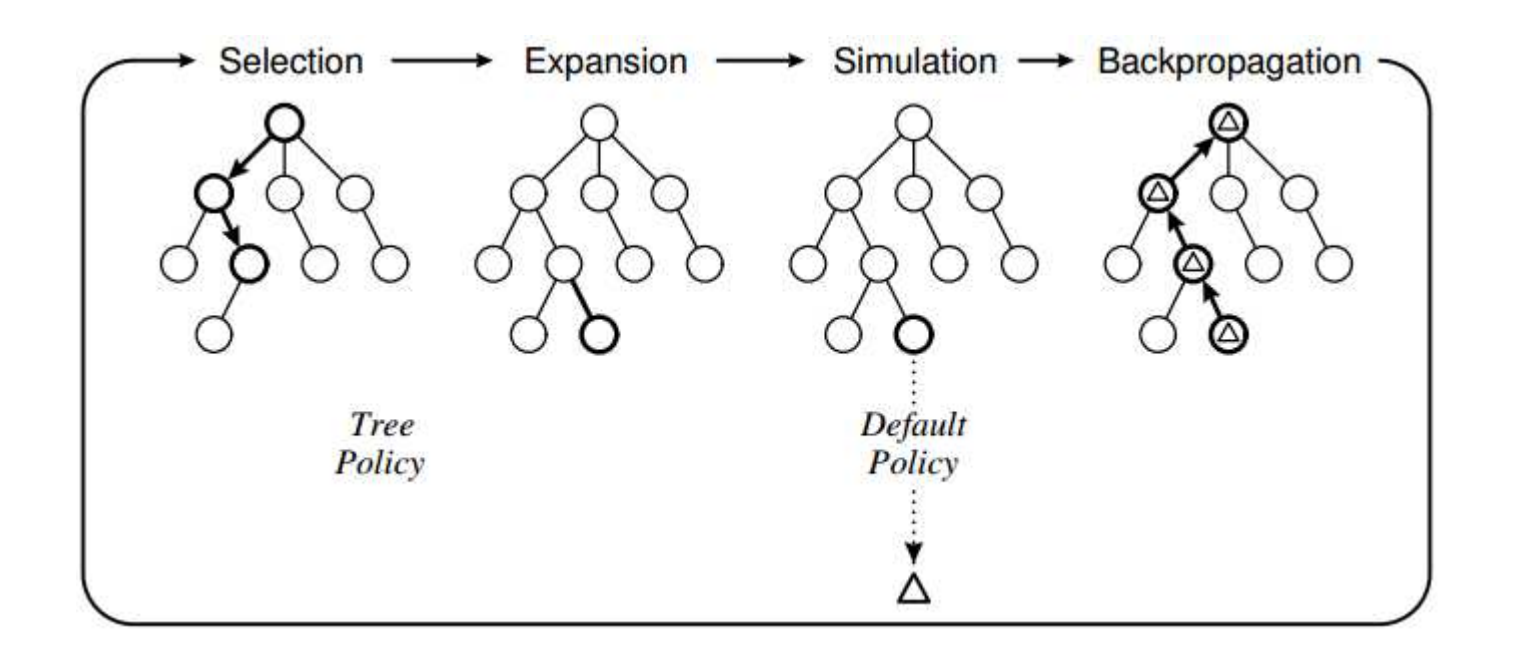

# AlphaGo: Ergebnisse

#### Sieg gegen Europameister, Fan Hui: 5 zu 0

Sieg gegen Top10 der Weltrangliste, Lee Sedol: 4 zu 1

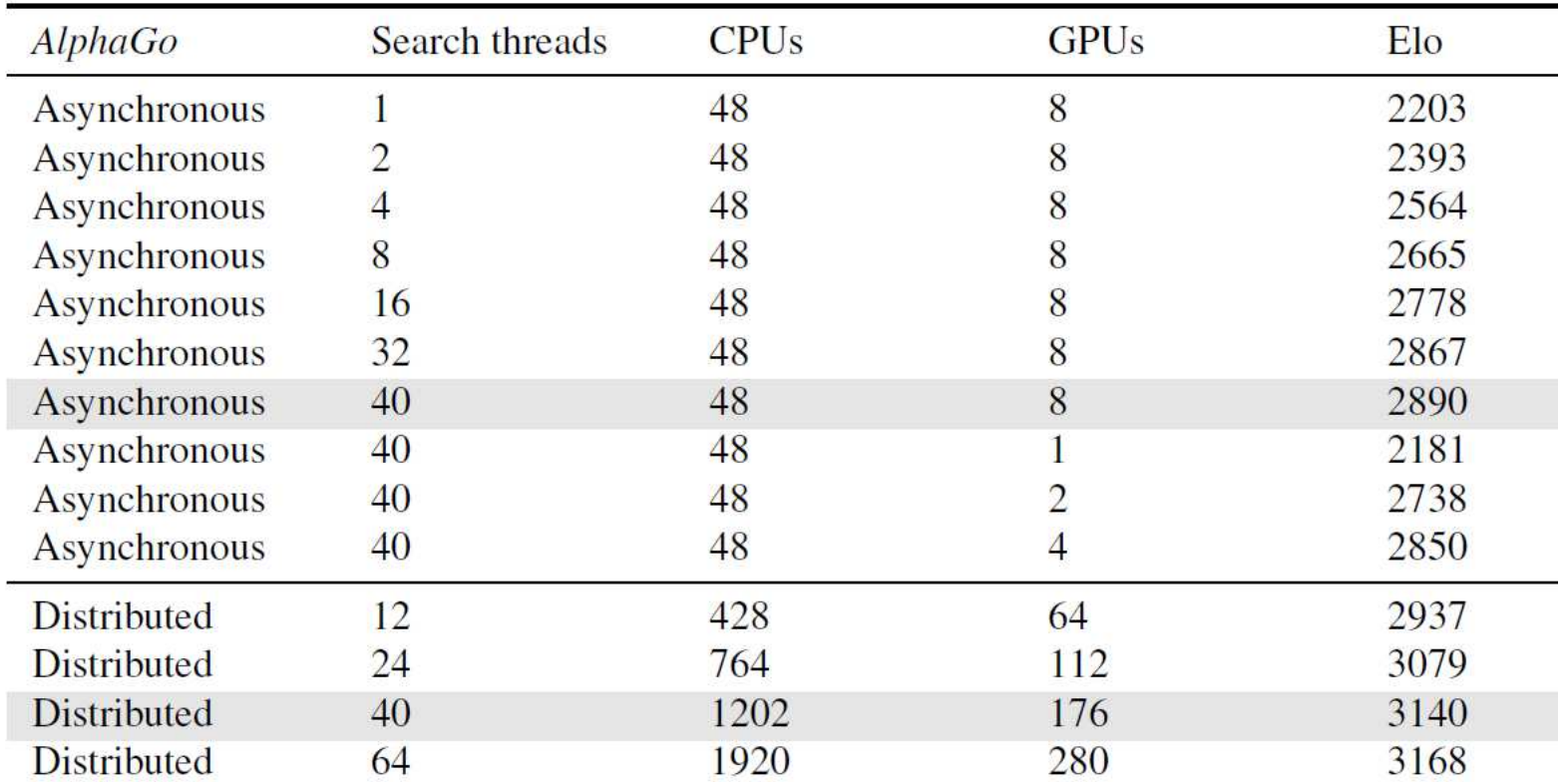

# Deep Learning Libraries

#### Theano

<http://deeplearning.net/software/theano/> Python Implementierung für GPU-Verarbeitung von mathematischen Ausdrücken

Tensorflow <https://www.tensorflow.org/> Verwendet von Googles DeepMind

#### Keras

<http://keras.io> Python Implementierung, basierend auf Theano oder Tensorflow

#### Torch

<http://torch.ch/> LuaJIT und C/CUDA Implementierung, verwendet bei Facebook, Google, Twitter

#### DL4J

<http://deeplearning4j.org/> Plattformunabhängige Java Implementierung, kompatibel mit Spark, Hadoop

#### Caffe

<http://caffe.berkeleyvision.org/> C++, CUDA Implementierung mit Python und MATLAB Schnittstelle Sehr schnell, viel verwendet für Bildanalyse z.B. bei Facebook